# TAble of CONTENTS

#### PREFACE

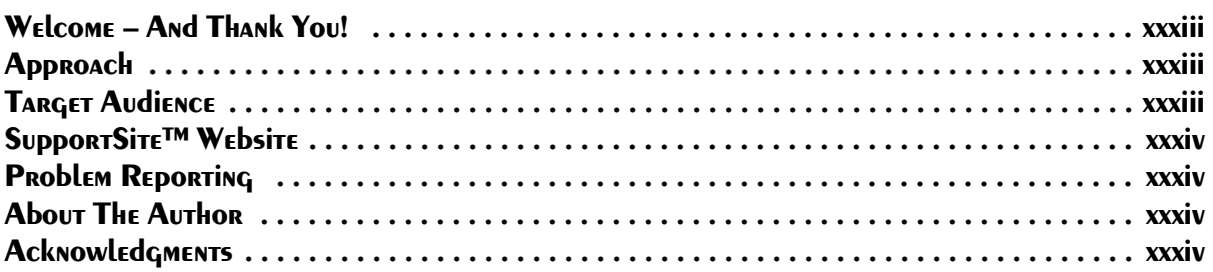

## **SECTION 1: PRELIMINARIES**

## 1. ASP.NET DEVELOPMENT OVERVIEW

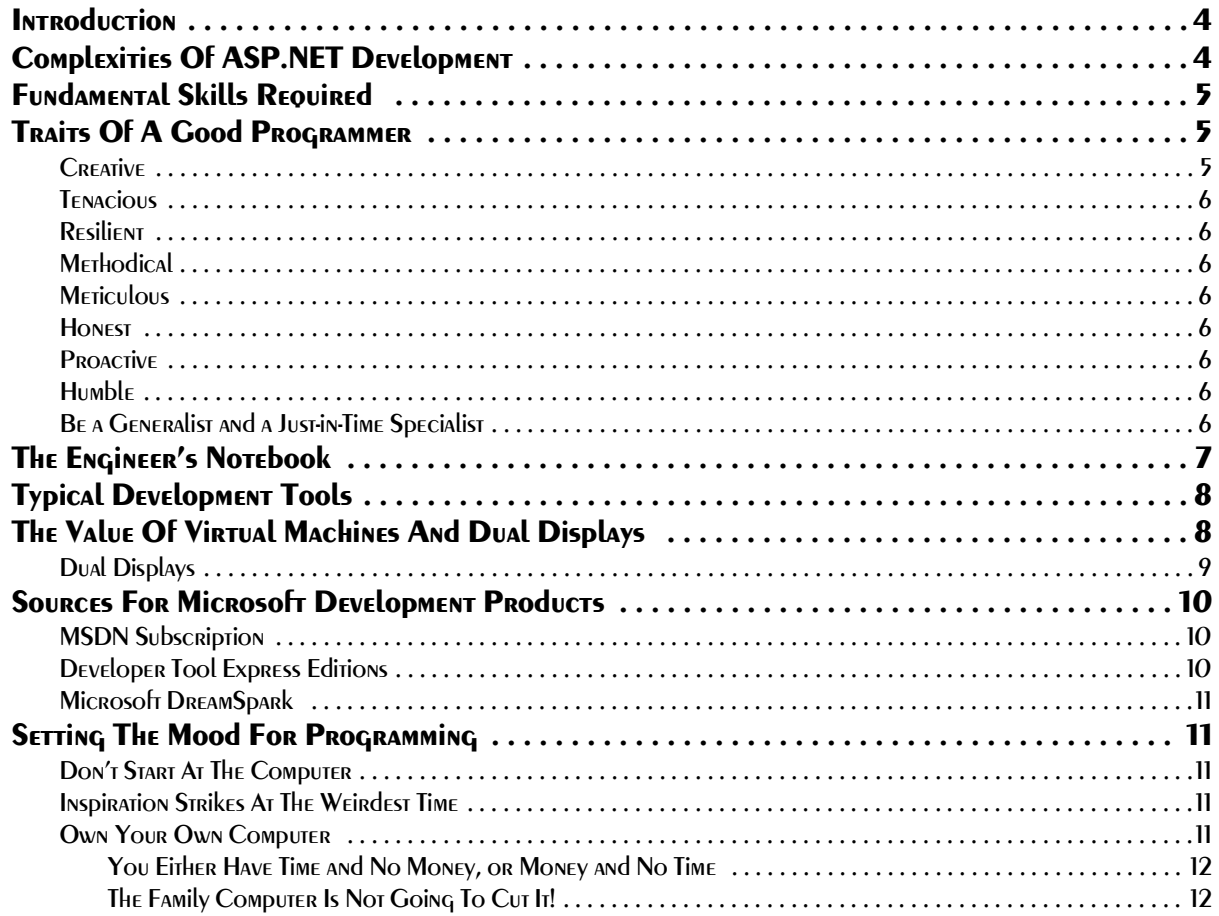

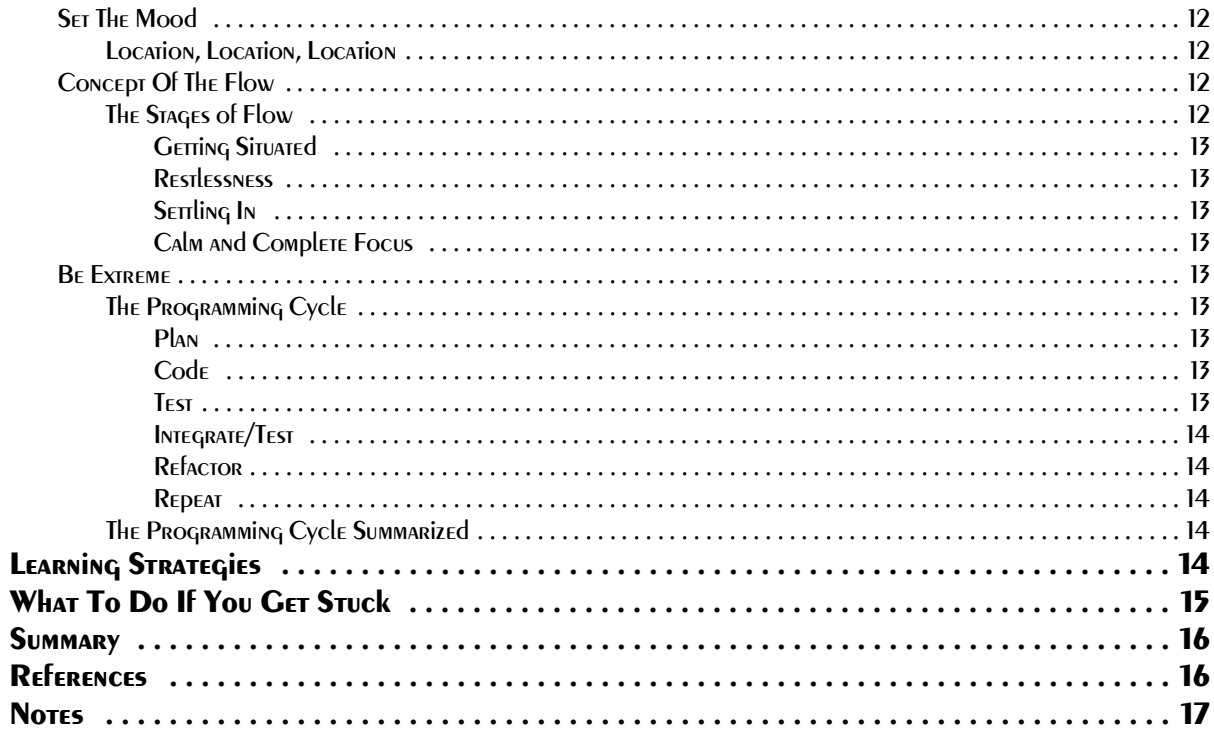

# 2 Confiquring Your Development Environment

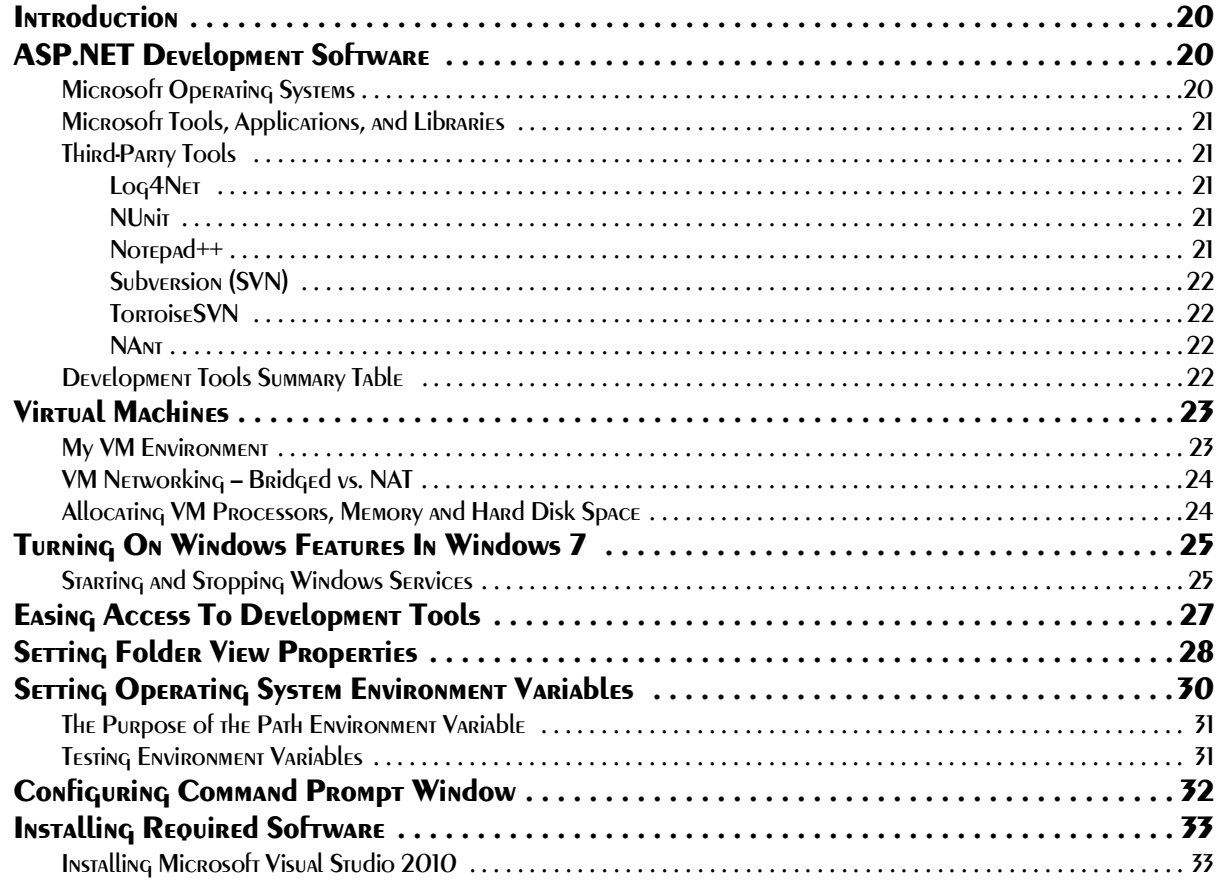

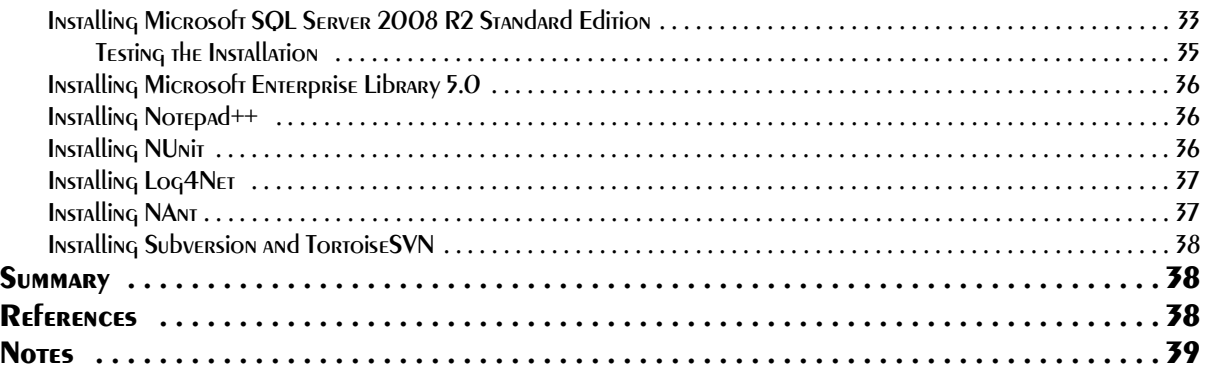

#### 3 Software Version Control with Subversion

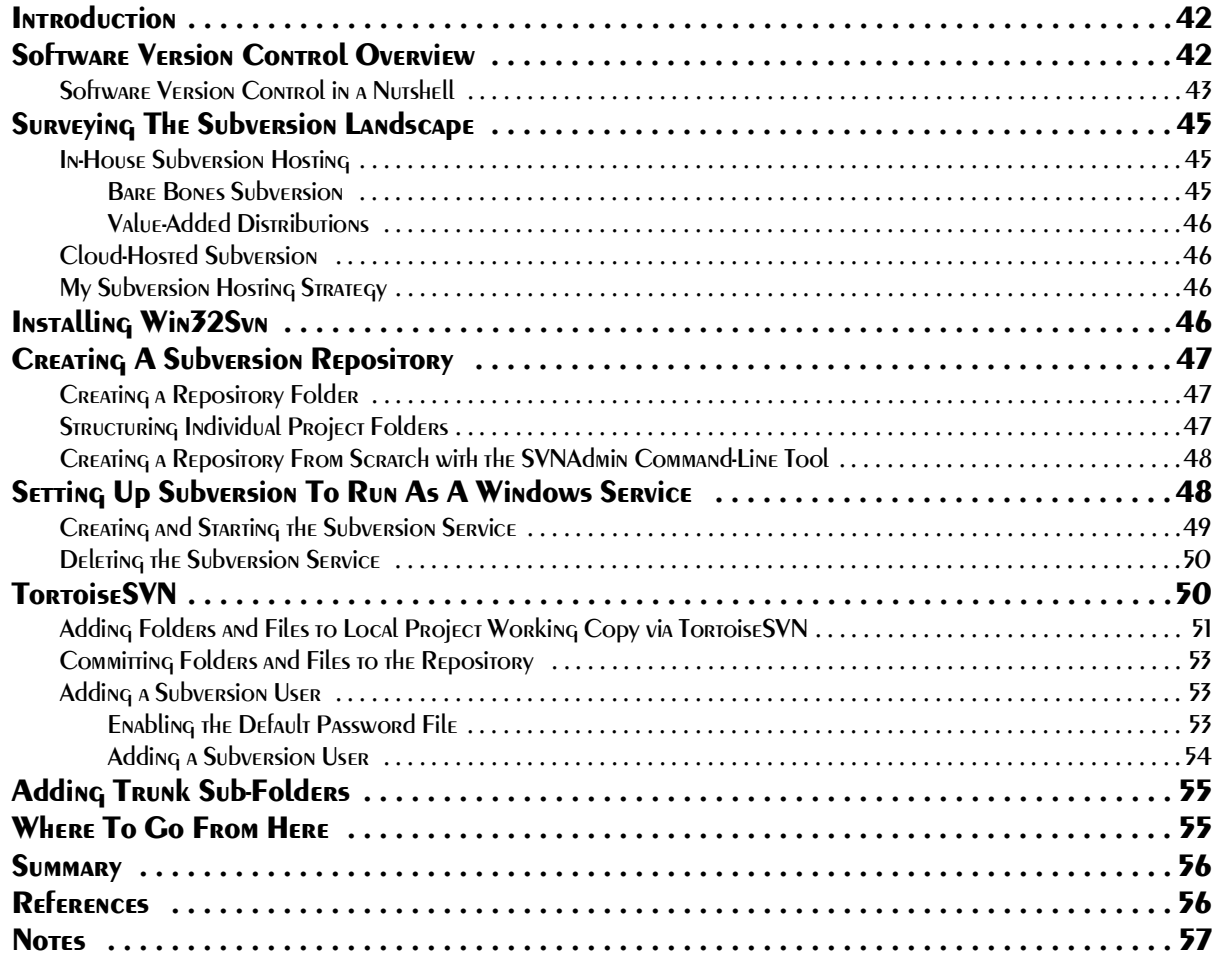

## **4 MultiLayered Application Architecture**

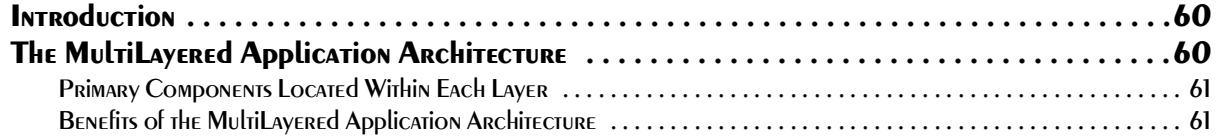

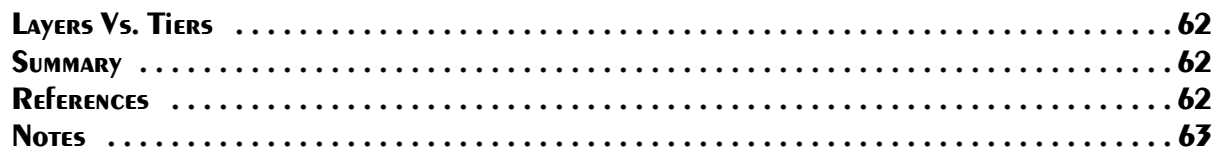

## **5 CREATING COMPLEX Solutions in Visual Studio**

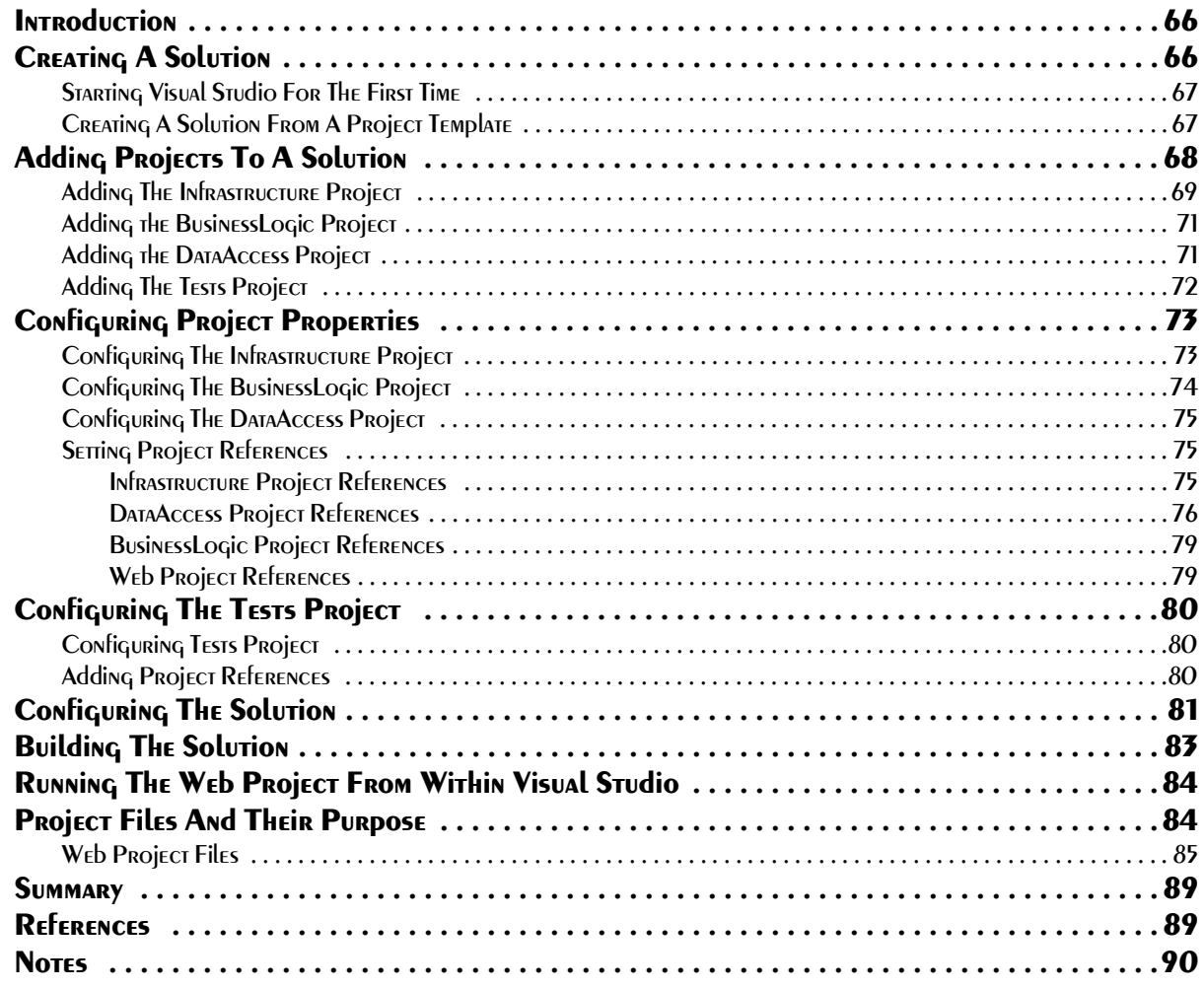

#### Section 2: The Database

#### **6 INTRODUCTION TO RELATIONAL DATABASES**

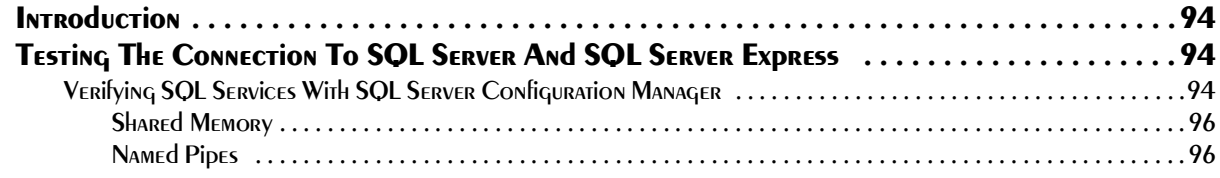

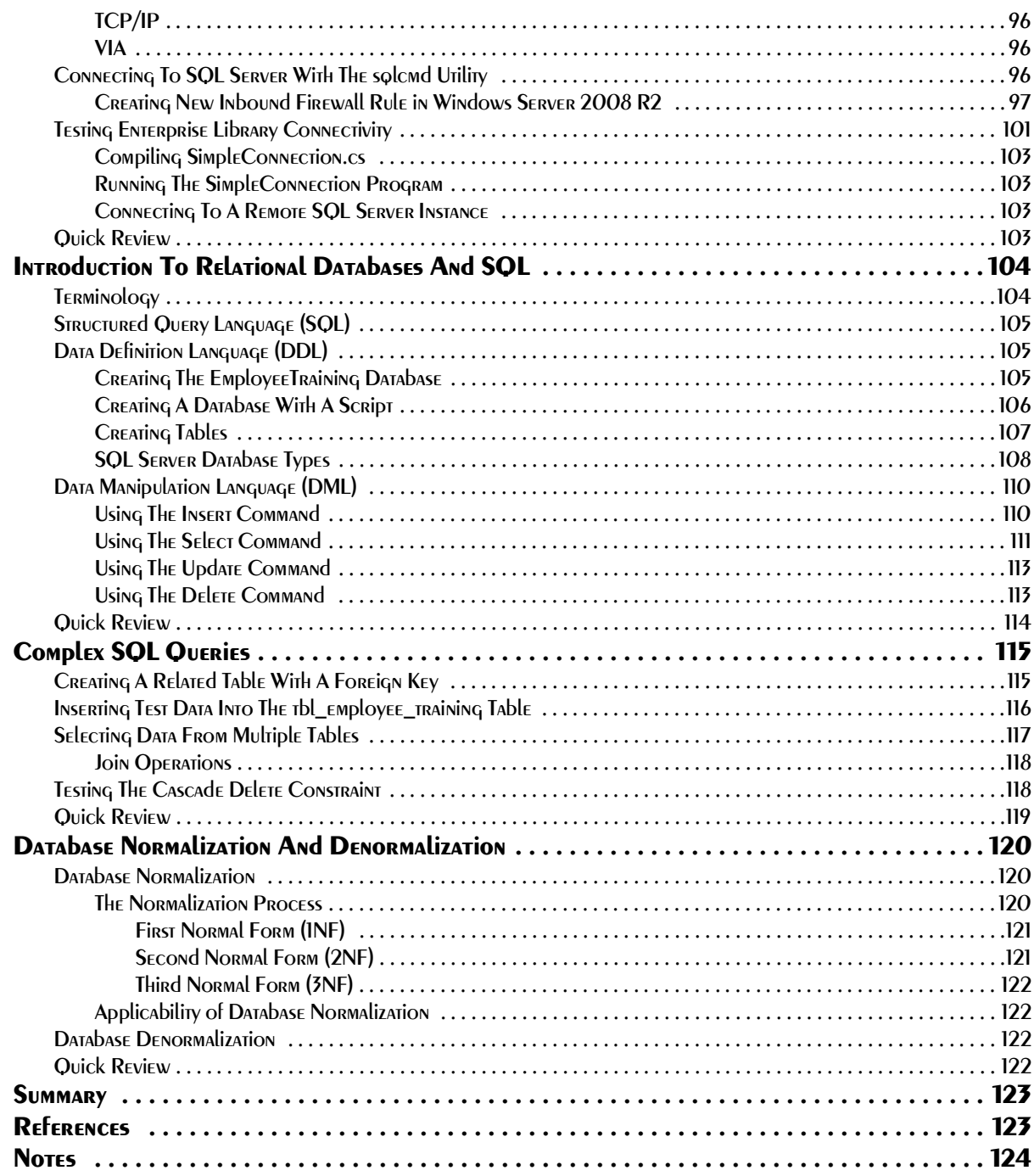

# 7 Creating Databases with SQL Management Studio

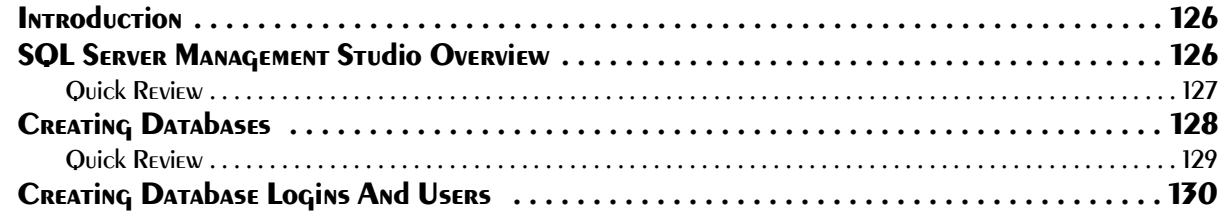

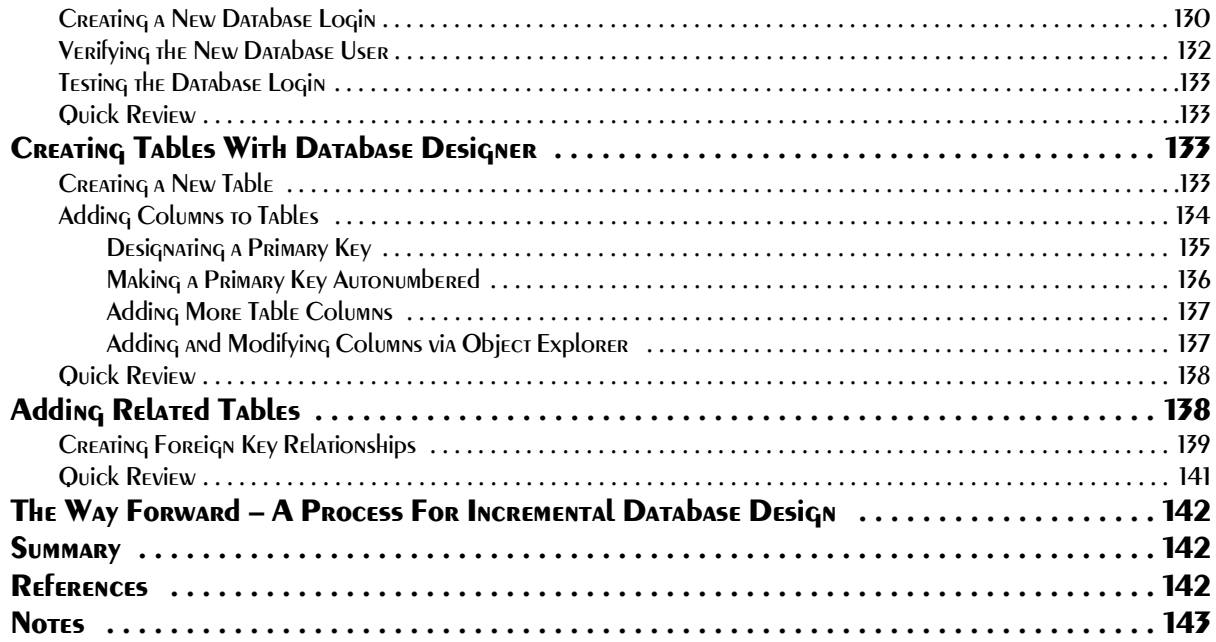

## 8 Creating and Managing Databases with Scripts

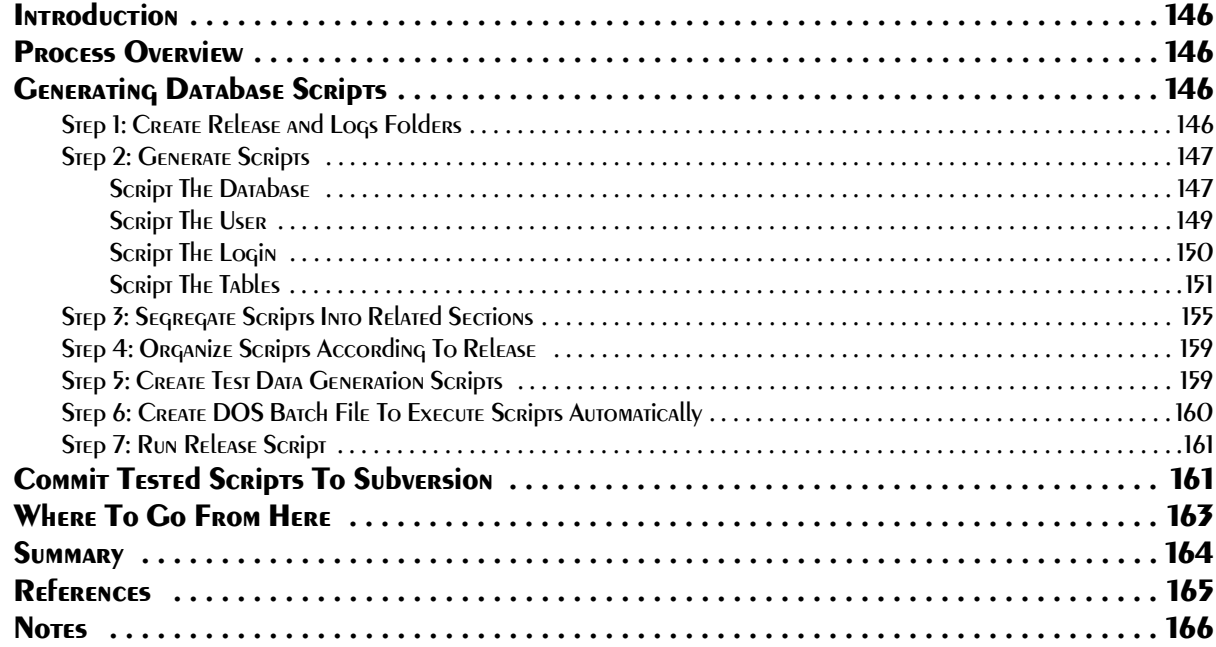

#### Section **3: The Infrastructure** and Data Access Layers

## 9 The Infrastructure Layer

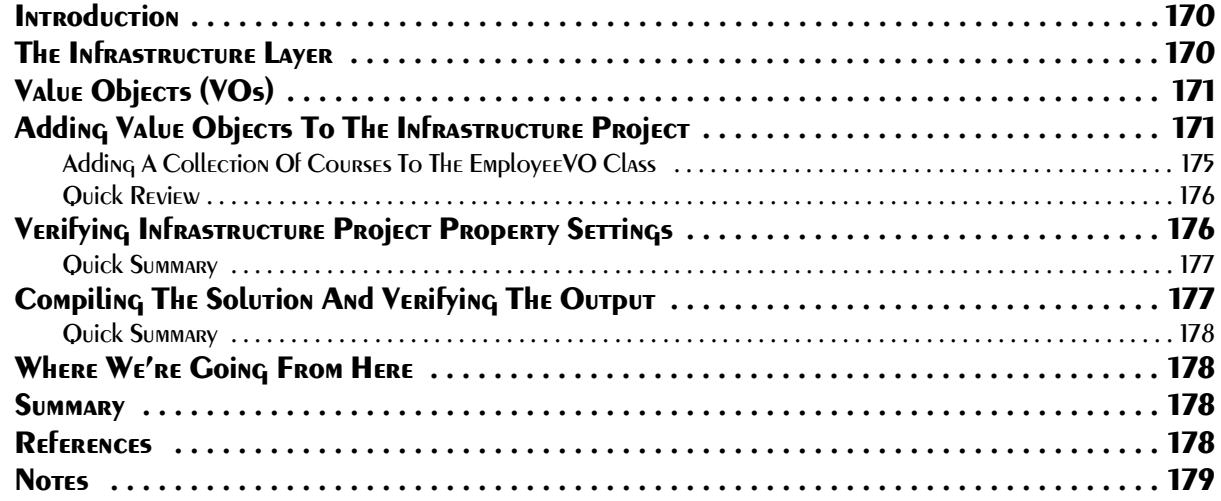

## 10 The Data Access Layer

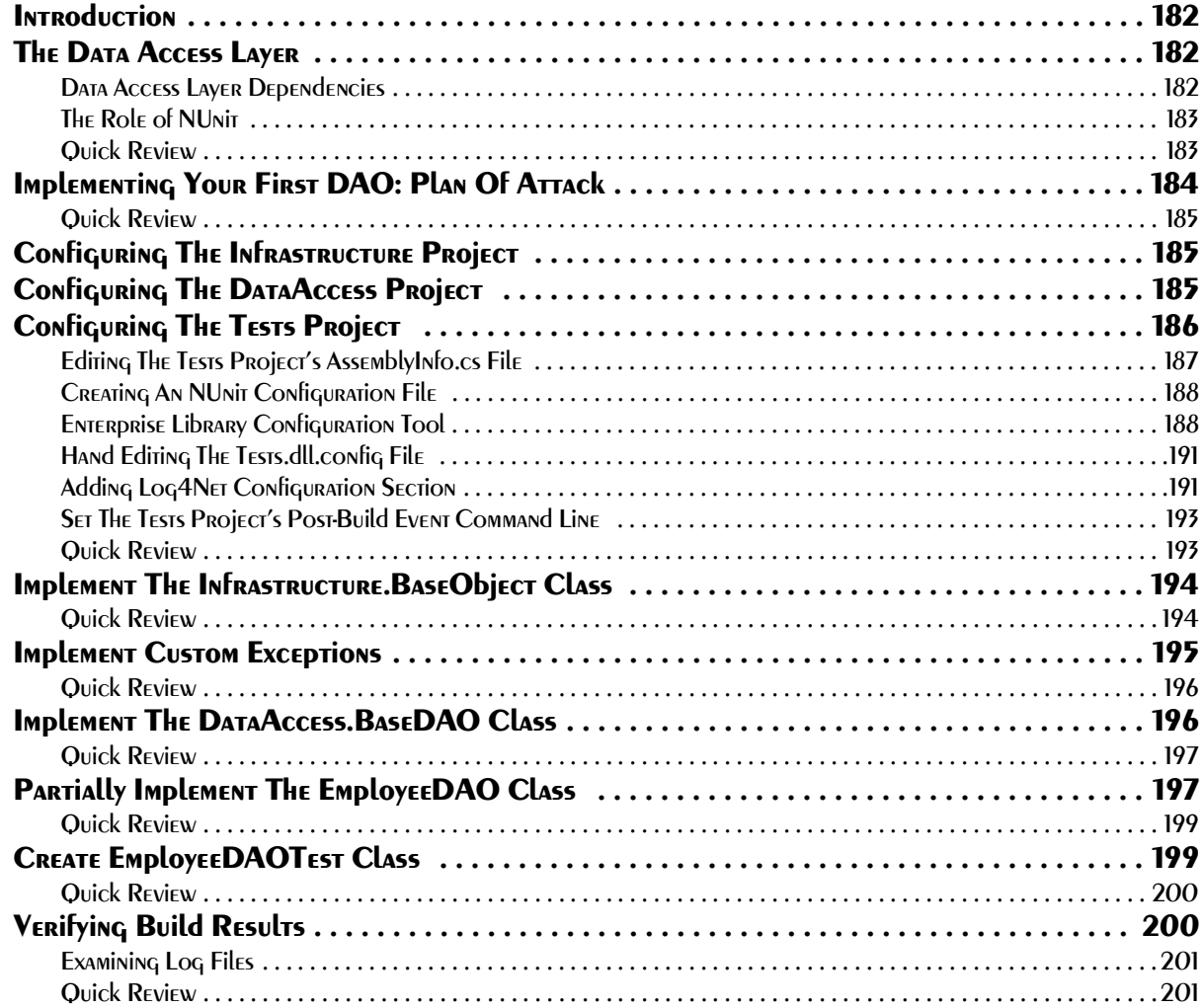

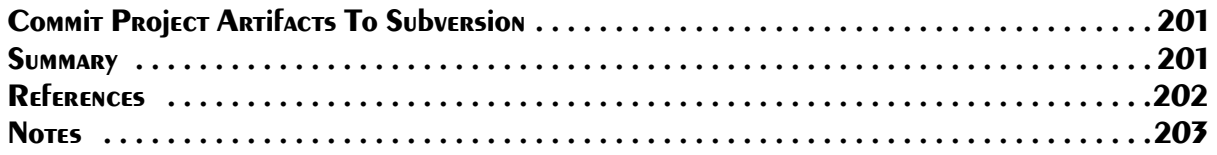

## 11 Unit Testing with NUnit

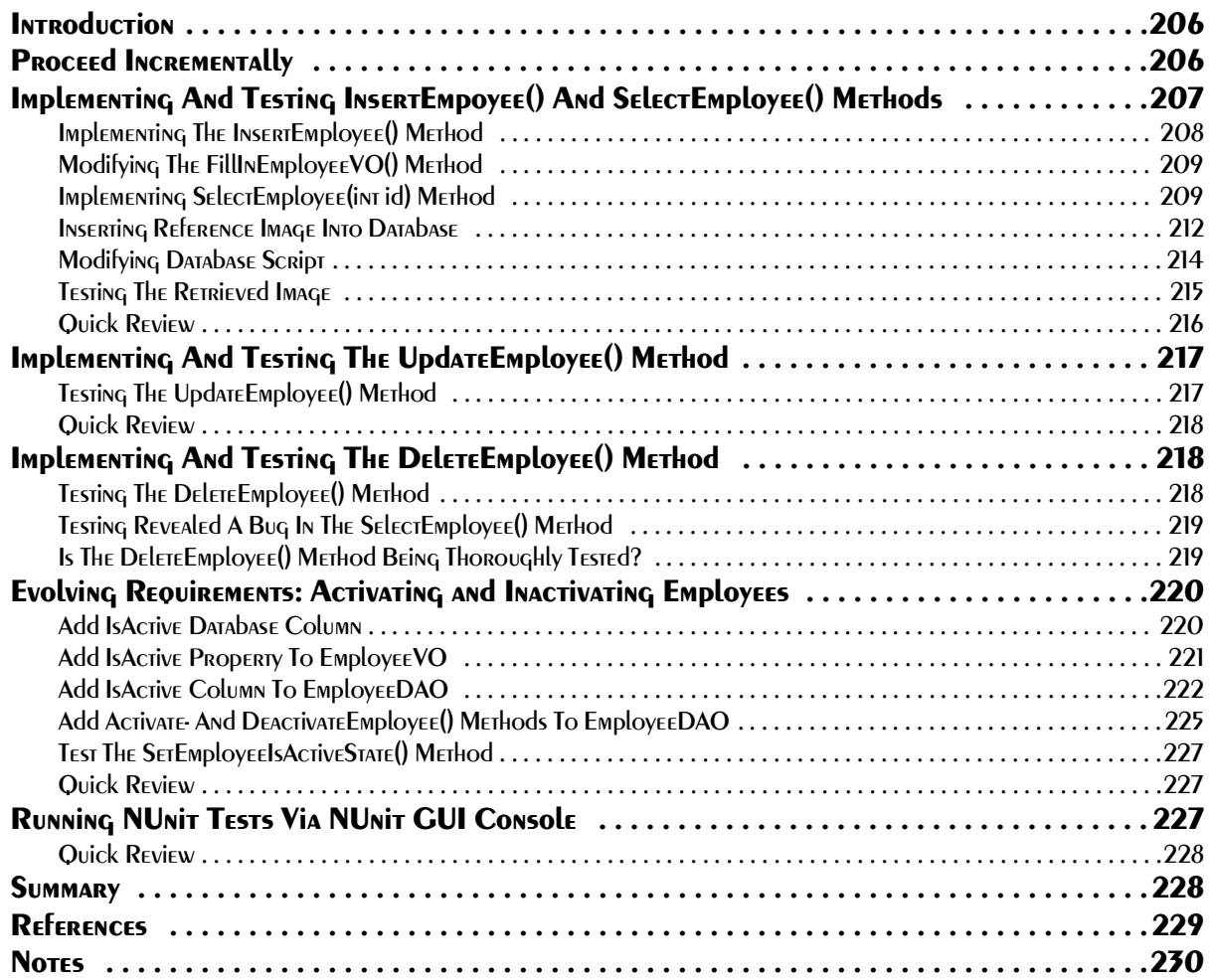

## 12 Complex DATA Access Objects

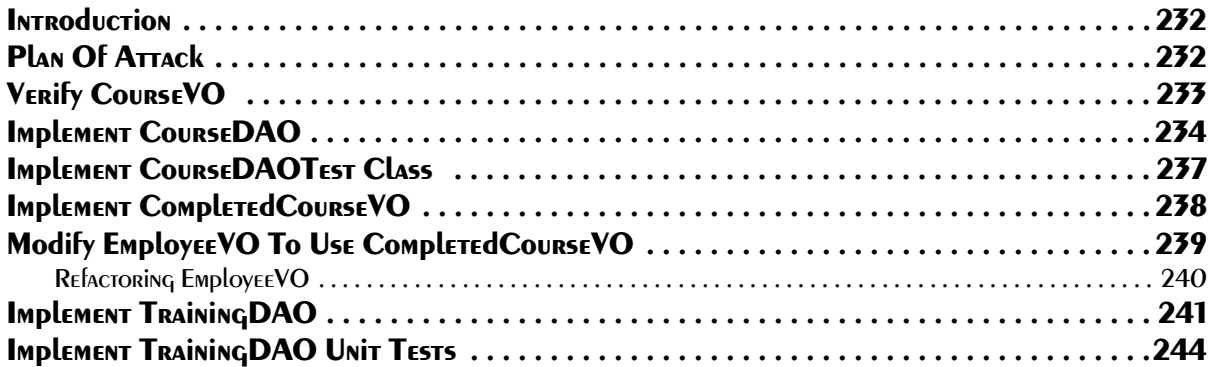

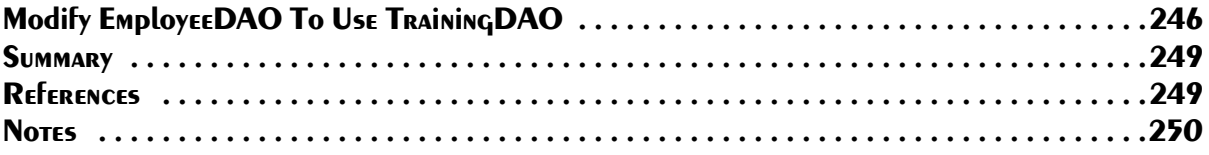

# Section 4: The Business Loqic Layer

## 13 Business Logic Layer

![](_page_8_Picture_165.jpeg)

#### Section 5: The Web Layer

## 14 Page Basics, Controls, and Event Handling

![](_page_9_Picture_180.jpeg)

#### 15 Application Look-And-Feel

![](_page_9_Picture_181.jpeg)

![](_page_10_Picture_202.jpeg)

# 16 Working with GridViews

![](_page_10_Picture_203.jpeg)

# 17 Creating Custom User Controls

![](_page_11_Picture_177.jpeg)

# 18 Input Validation

![](_page_11_Picture_178.jpeg)

![](_page_12_Picture_194.jpeg)

# 19 Deployment

![](_page_12_Picture_195.jpeg)

![](_page_13_Picture_217.jpeg)

# 20 DATASETS, TAbleAdapters, and DATASOURCES

![](_page_13_Picture_218.jpeg)

![](_page_14_Picture_194.jpeg)

# 21 INTROduction To Model-View-Controller (MVC)

![](_page_14_Picture_195.jpeg)

![](_page_15_Picture_27.jpeg)

# **SECTION 6: SECURITY**

#### **22 FORMS AUTHENTICATION**

![](_page_15_Picture_28.jpeg)

![](_page_16_Picture_17.jpeg)

#### 23 Windows Authenrication

![](_page_16_Picture_18.jpeg)

## **SECTION 7: MISCELLANEOUS TOPICS**

#### 24 HTTP HANdlERS ANd Modules

![](_page_17_Picture_17.jpeg)

## 25 Improving Your Code with FxCop

![](_page_17_Picture_18.jpeg)